## 江戸川区メタバース居場所・スマホ参加マニュアル

2023 年 7 月 14 日 改版

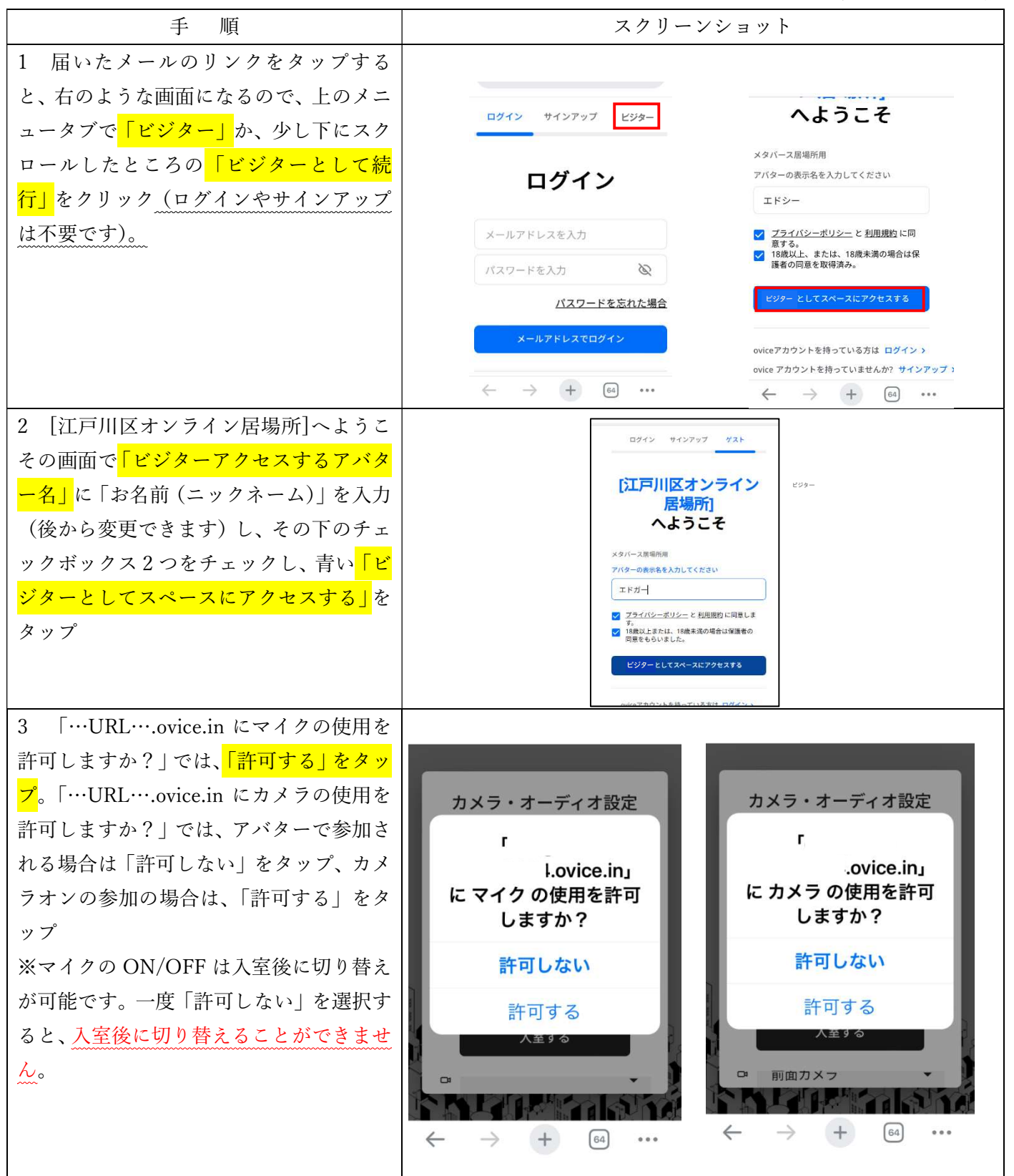

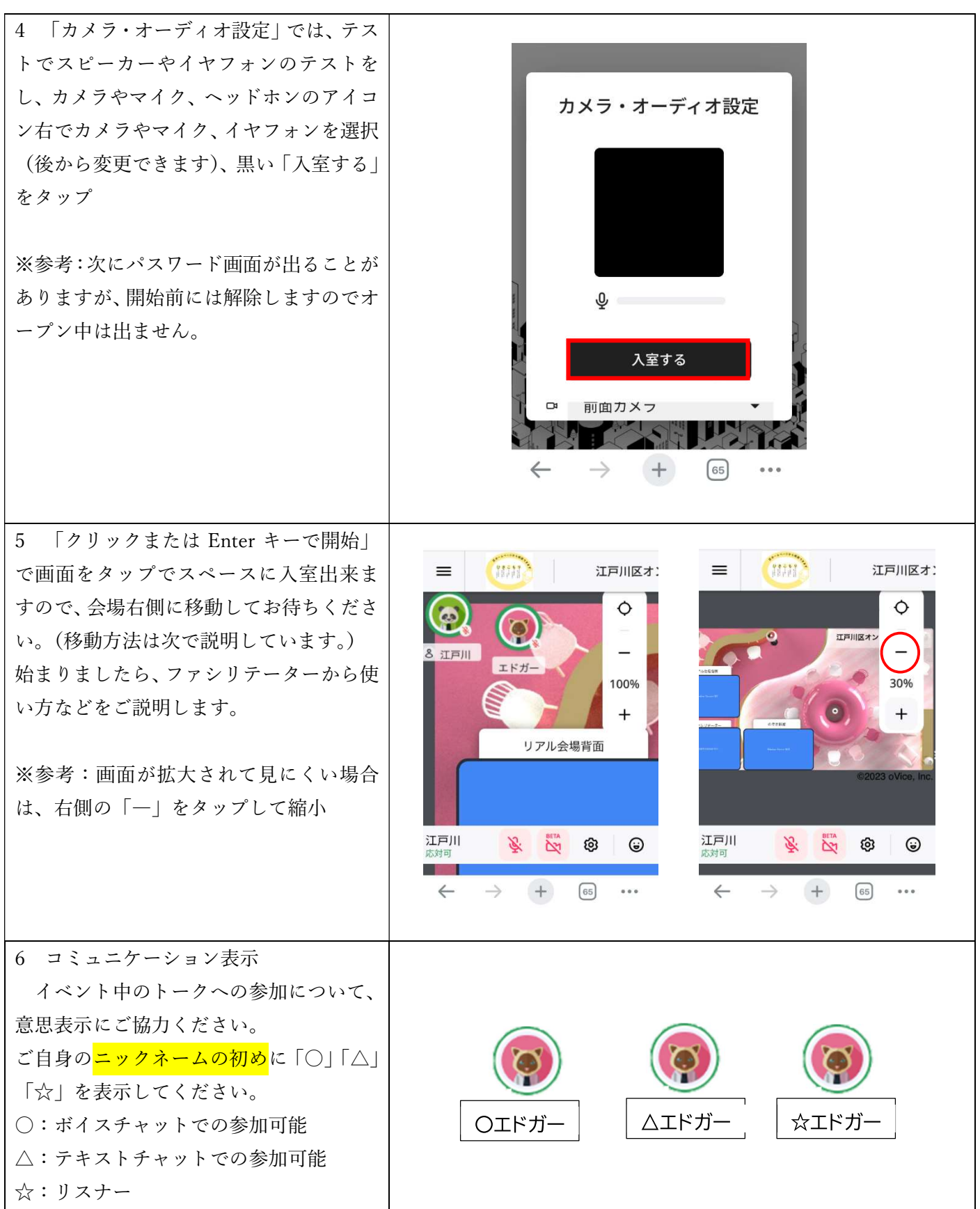

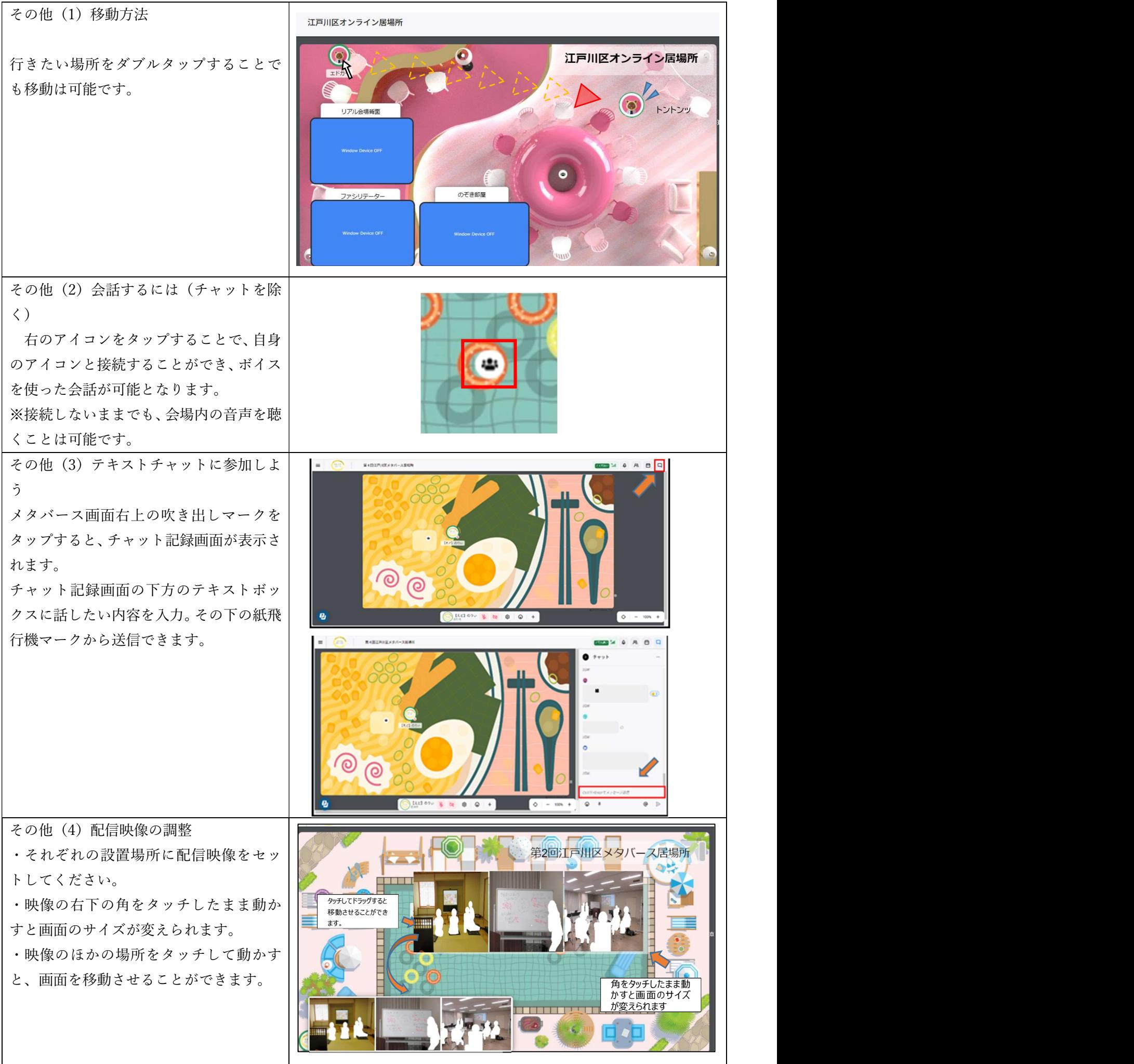

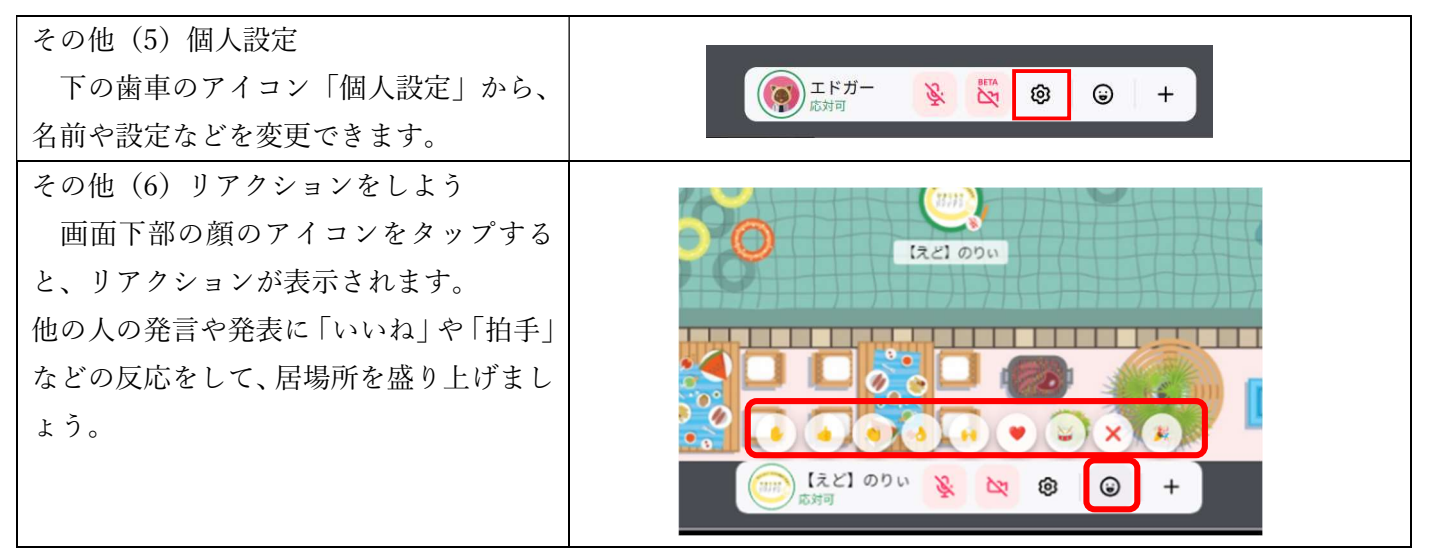

※参考:Apple iPhone6S /Google Chrome での説明です。環境により表示が異なる場合があります。